# **TUGAS AKHIR**

PENGENALAN TAKSONOMI DAUN (FOLIUM) **BERKHASIAT OBAT MENGGUNAKAN AUGMENTED** REALITY STUDI KASUS SMK FARMASI SURABAYA **BERBASIS ANDROID** 

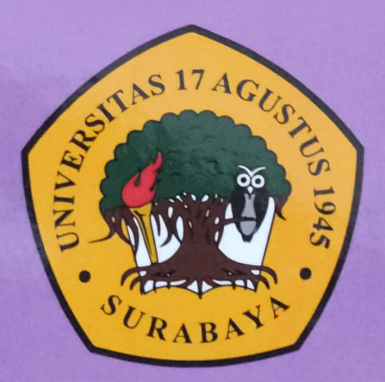

**Disusun Oleh:** 

**RESHA PRATAMA NUGROHO NBI: 1461600258** 

# PROGRAM STUDI TEKNIK INFORMATIKA **FAKULTAS TEKNIK** UNIVERSITAS 17 AGUSTUS 1945 SURABAYA

2020

Dipindai dengan CamScanner

# PERNYATAAN KEASLIAN DAN PERSETUJUAN PUBLIKASI TUGAS AKHIR

Saya yang bertanda tangan di bawah ini:

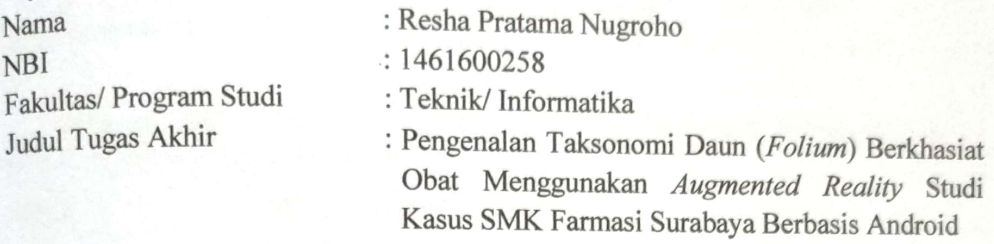

Menyatakan dengan sesungguhnya bahwa:

- 1. Tugas Akhir dengan judul diatas bukan merupakan tiruan atau duplikasi dari Tugas Akhir yang sudah dipublikasikan dan atau pernah dipakai untuk mendapatkan gelar Sarjana Teknik di lingkungan Universitas 17 Agustus 1945 Surabaya maupun di Perguruan Tinggi atau Instansi manapun, kecuali bagian vang sumber informasinya dicantumkan sebagaimana mestinya.
- 2. Tugas Akhir dengan judul diatas bukan merupakan plagiarisme, pencurian hasil karya milik orang lain, hasil kerja orang lain untuk kepentingan saya karena hubungan material maupun non-material, ataupun segala kemungkinan lain yang pada hakekatnya bukan merupakan karya tulis tugas akhir saya secara orisinil dan otentik.
- 3. Demi pengembangan ilmu pengetahuan, saya memberikan hak atas Tugas Akhir ini kepada Universitas 17 Agustus 1945 Surabaya untuk menyimpan, mengalihmedia/ formatkan, mengelola dalam bentuk pangkalan data (database), merawat, dan mempublikasikan tugas akhir saya selama tetap mencantumkan nama saya sebagai penulis/ pencipta dan sebagai pemilik Hak Cipta.
- 4. Pernyataan ini saya buat dengan kesadaran sendiri dan tidak atas tekanan ataupun paksaan dari pihak maupun demi menegakkan integritas akademik di institusi ini dan bila kemudian hari diduga kuat ada ketidaksesuaian antara fakta dengan kenyataan ini, saya bersedia diproses oleh tim Fakultas yang dibentuk untuk melakukan verifikasi, dengan sanksi terberat berupa pembatalan kelulusan/ kesarjanaan.

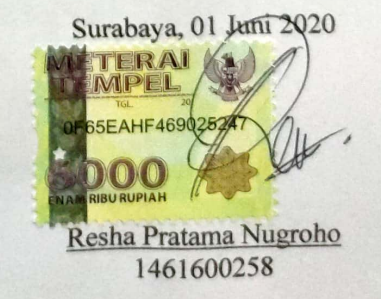

#### UNIVERSITAS **17 AGUSTUS 1945** SURABAYA

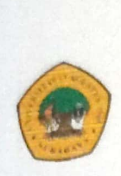

**BADAN PERPUSTAKAAN** JL. SEMOLOWARU 45 SURABAYA TLP. 031 593 1800 (EX 311) EMAIL: PERPUS@UNTAG-SBY.AC.ID.

#### LEMBAR PERNYATAAN PERSETUJUAN PUBLIKASI KARYA ILMIAH UNTUK KEPENTINGAN AKADEMIS

Sebagai sivitas akademik Universitas 17 Agustus 1945 Surabaya, Saya vang bertanda tangan di bawah ini:

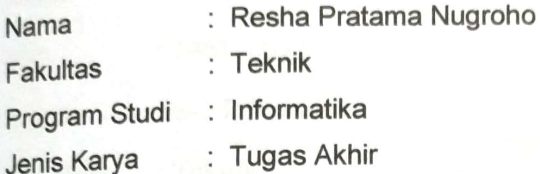

Demi perkembangan ilmu pengetahuan, saya meyetujui untuk memberikan kepada Badan Perpustakaan Universitas 17 Agustus 1945 Surabaya Hak Bebas Royalti Nonekslusif (Nonexclusive Royalty-Free Right), atas karya saya yang berjudul:

Pengenalan Taksonomi Daun (Folium) Berkhasiat Obat Menggunakan **Augmented Reality Studi Kasus SMK Farmasi Surabaya Berbasis** 

#### Android

Dengan Hak Bebas Royalti Nonekslusif (Nonexclusive Royalty-Free Right), Badan Perpustakaan Universitas 17 Agustus 1945 Surabaya berhak menyimpan, mengalihkan media atau memformatkan, mengolah dalam bentuk pangkalan data (database), merawat, mempublikasikan karya ilmiah saya selama tetap tercantum.

Dibuat di : Universitas 17 Agustus 1945 Surabaya Pada Tanggal : 10 Juli 2020

Yang Menyatakan **IETERAI** FMPEL **BA8E3AHF469025**  $0$  (  $0$  )(  $0$  ) AM RIBU RUPIAH (Resha Pratama Nugroho)

### PROGRAM STUDI INFORMATIKA

### **FAKULTAS TEKNIK**

### **IINIVERSITAS 17 AGUSTUS 1945 SURABAYA**

# **LEMBAR PENGESAHAN TUGAS AKHIR**

: Resha Pratama Nugroho Nama

 $\cdot$ 1461600258 **NBI** 

: S-1 Informatika Prodi

**Fakultas**  $\cdot$  Teknik

**TAKSONOMI** : PENGENALAN (FOLIUM) Judul **DAUN** BERKHASIAT OBAT MENGGUNAKAN AUGMENTED REALITY STUDI KASUS SMK FARMASI SURABAYA **BERBASIS ANDROID** 

Mengetahui/ Menyetujui

**Dosen Pembimbing** 

Aidil Primasetya Armin, S.ST., MT NPP: 20460. 16. 0700

Ketua Program Studi Informatika **Dekan Fakultas Teknik Universitas 17 Agustus 1945** Universitas 17 Agustus 1945 Surabaya Surabaya 1 AGUS Geri Kusnanto, S.Kom., M.M. **CLTASTE** Dr. Ir. Sajiyo, M. Kes NPP: 20460. 94. 0401 NPP: 20410. 90. 0197

Dipindai dengan CamScanner

# TUGAS AKHIR

# <span id="page-4-0"></span>PENGENALAN TAKSONOMI DAUN (*FOLIUM*) BERKHASIAT OBAT MENGGUNAKAN *AUGMENTED REALITY* STUDI KASUS SMK FARMASI SURABAYA BERBASIS ANDROID

Diajukan sebagai salah satu syarat untuk memperoleh gelar Sarjana Komputer di Program Studi Informatika

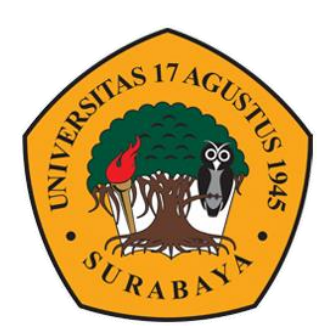

Oleh:

Resha Pratama Nugroho

1461600258

#### PROGRAM STUDI INFORMATIKA

# FAKULTAS TEKNIK

UNIVERSITAS 17 AGUSTUS 1945 SURABAYA

2020

# FINAL PROJECT

# THE INTRODUCTION OF TAXONOMY OF MEDICINAL LEAVES (FOLIUM) USING AUGMENTED REALITY ANDROID BASED CASE STUDY OF FARMASI SURABAYA VOCATIONAL HIGH SCHOOL

Prepared as partial fulfilment of the requirement for the degree of Sarjana Komputer at Informatics Department

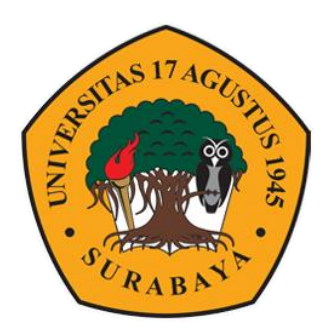

By: Resha Pratama Nugroho

1461600258

# INFORMATICS DEPARTMENT FACULTY OF ENGINEERING UNIVERSITAS 17 AGUSTUS 1945 SURABAYA 2020

#### **KATA PENGANTAR**

<span id="page-6-0"></span>Puji syukur kepada Allah SWT. yang senantiasa melimpahkan rahmat serta hidayah-Nya sehingga penyusun dapat menyelesaikan Tugas Akhir yang berjudul "PENGENALAN TAKSONOMI DAUN (*FOLIUM*) BERKHASIAT OBAT MENGGUNAKAN *AUGMENTED REALITY* STUDI KASUS SMK FARMASI SURABAYA BERBASIS ANDROID" sebagai salah satu persyaratan untuk menyelesaikan studi di Universitas 17 Agustus 1945 Surabaya dan mendapatkan gelar Sarjana. Penyusun menyadari bahwa tanpa bantuan Allah SWT., serta doa dari orang tua dan kerabat dari masa perkuliahan hingga pada akhir penyusunan tugas akhir ini, sangatlah tidak mungkin bagi penyusun untuk menyelesaikan laporan ini dengan baik.

Selain itu penulis juga ingin menyampaikan terima kasih sebanyak-banyaknya kepada pihak-pihak yang turut dalam membantu kelancaran penyusunan laporan ini, diantaranya:

- 1. Bapak Aidil Primasetya Armin, S.ST., MT, selaku dosen wali dan juga dosen pembimbing yang telah banyak memberikan petunjuk, arahan, semangat serta bimbingan dari awal pembuatan aplikasi hingga aplikasi telah diselesaikan.
- 2. Ibu Yudith Febby Maulany S.Si., Apt. selaku guru mata pelajaran Farmakognosi di SMK Farmasi Surabaya yang telah banyak memberikan bantuan ilmu dan informasi selama awal penyusunan laporan hingga selesainya Tugas Akhir ini.
- 3. Keluarga tercinta. Bapak, ibu, dan kakak yang selalu mendoakan dan memberikan motivasi serta dukungan yang besar bagi penyusun untuk menyelesaikan Tugas Akhir ini.
- 4. Teman-teman satu angkatan dan seperjuangan yang telah melewati proses Tugas Akhir bersama. Berawal dari *briefing* bersama, bimbingan bersama hingga dapat menyelesaikan Tugas Akhirnya bersama-sama.
- 5. Sahabat yang senantiasa memberikan bantuan berupa ilmu dan konsumsi serta menemani penyusun hingga larut malam dalam menyelesaikan Tugas Akhir ini.

Semoga segala bantuan yang diberikan sehingga penyusun dapat menyelesaikan penyusunan laporan tugas akhir ini dicatat oleh Allah SWT sebagai amal ibadah. Aamiin. Penyusun menyadari laporan tugas akhir ini masih banyak kekurangan, oleh karena itu kritik dan saran yang sifatnya membangun demi kesempurnaan akan penyusun terima dengan senang hati. Terima kasih atas segala bantuan dan doa yang telah dipanjatkan. *Wassalamu'alaikum warrahmatullahi wabarakatuh*

Surabaya, 01 Juni 2020

Penyusun

#### **ABSTRAK**

<span id="page-7-0"></span>Nama : Resha Pratama Nugroho Program Studi : Informatika Judul Pengenalan Taksonomi Daun (*Folium*) Berkhasiat Obat Menggunakan *Augmented Reality* Studi Kasus SMK Farmasi Surabaya Berbasis Android

Tanaman berkhasiat obat memiliki arti mengandung zat aktif yang dapat mengobati penyakit tertentu atau jika tidak memiliki kandungan zat aktif tertentu tapi memiliki kandungan efek resultan/ sinergi dari berbagai zat yang mempunyai efek mengobati. Tanaman obat dapat digunakan sebagai obat, baik yang sengaja ditanam maupun yang tumbuh secara liar. Tumbuhan tersebut digunakan oleh masyarakat untuk diracik dan disajikan sebagai obat guna penyembuhan penyakit. Tanaman berkhasiat obat memiliki taksonomi, yang merupakan ilmu khusus untuk mempelajari klasifikasi makhluk hidup baik itu pengelompokkan atau penggolongan, dan bertujuan untuk mempermudah setiap orang dalam mempelajari keanekaragaman makhluk hidup khususnya siswa dan siswi SMA/ SMK. Di SMK Farmasi Surabaya, taksonomi tanaman/ tumbuhan telah dikenalkan sejak kelas X hingga kelas XII melalui mata pelajaran Farmakognosi. Pengenalan taksonomi tanaman berkhasiat obat kepada siswa-siswi dapat dilakukan dengan berbagai cara, salah satunya dengan memanfaatkan teknologi *Augmented Reality* (AR) sebagai alternatif baru dalam pembelajaran di kelas. Setelah aplikasi dibangun dan diuji berdasarkan metode pengujian aplikasi yang telah dibuat, aplikasi dapat digunakan dengan baik pada perangkat dengan sistem operasi minimum Kitkat. Aplikasi mampu menampilkan detail informasi taksonomi daun berkhasiat obat yang berbeda-beda pada masingmasing obyek 3D-nya, serta pengujian aplikasi berdasarkan metode SUS menunjukkan bahwa aplikasi termasuk dalam kategori *Excellent* dan *Accpetable* serta aplikasi termasuk dalam skala C.

**Kata Kunci**: Taksonomi, tanaman, daun, obat, *Augmented Reality*.

# **ABSTRACT**

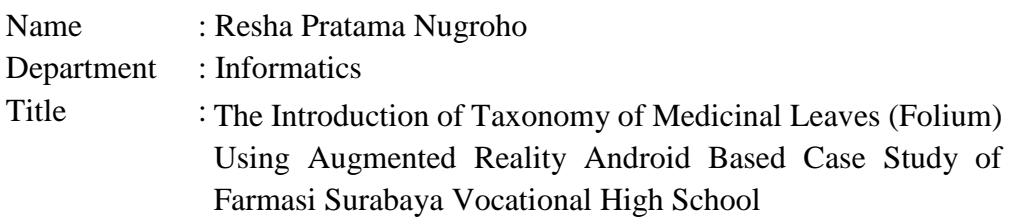

Medicinal plants have the meaning of it containing active substances that can treat certain diseases or if they do not contain certain active substances but have the resultant effect/ synergy of various substances that have a healing effect. Medicinal plants can be used as medicine, both those that are intentionally planted and those that grow wildly. The plant is used by the community to be formulated and presented as a medicine to cure diseases. Medicinal plants have a taxonomy, which is a special science to study the classification of organism either grouping or classification, and aims to make it easier for everyone to learn the diversity of organism, especially senior high school or vocational high school students. In Farmasi Surabaya Vocational School, plant taxonomy has been introduced from class X to class XII through Pharmacognition.The introduction of medicinal plant taxonomy to students can be done in various ways, one of them by utilizing Augmented Reality (AR) technology as a new alternative in classroom learning. After the application is built and tested based on an application testing method that has been created, the application can be used properly on devices with a minimum operating system Kitkat. The application is able to display the detailed of information of taxonomy on each of its 3D objects, and application testing based on the SUS method shows that the application is belong in the Excellent and Accpetable category and the application is belong in the C scale.

**Keywords**: Taxonomy, plant, leaf, medicine, Augmented Reality.

## <span id="page-9-0"></span>**DAFTAR ISI**

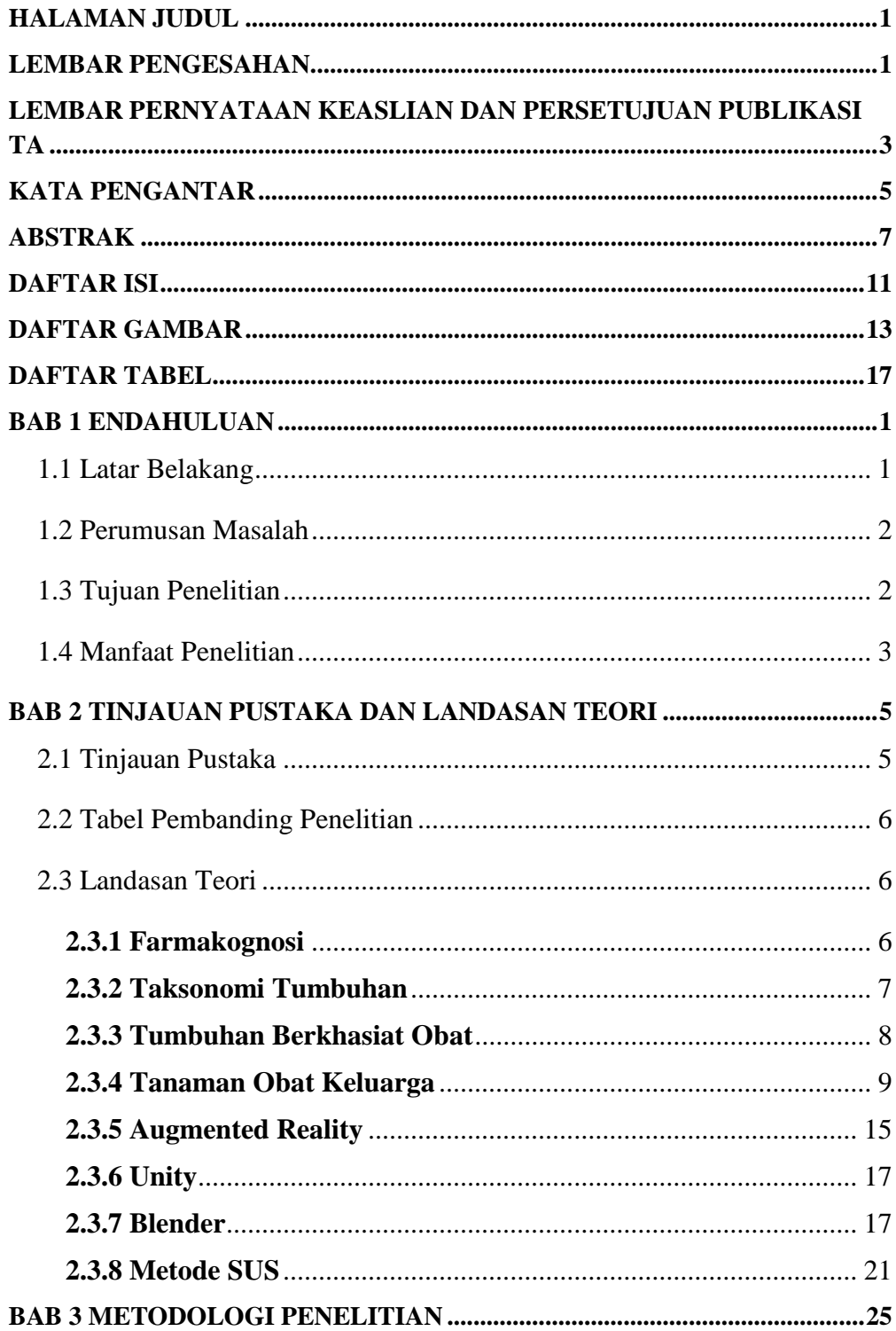

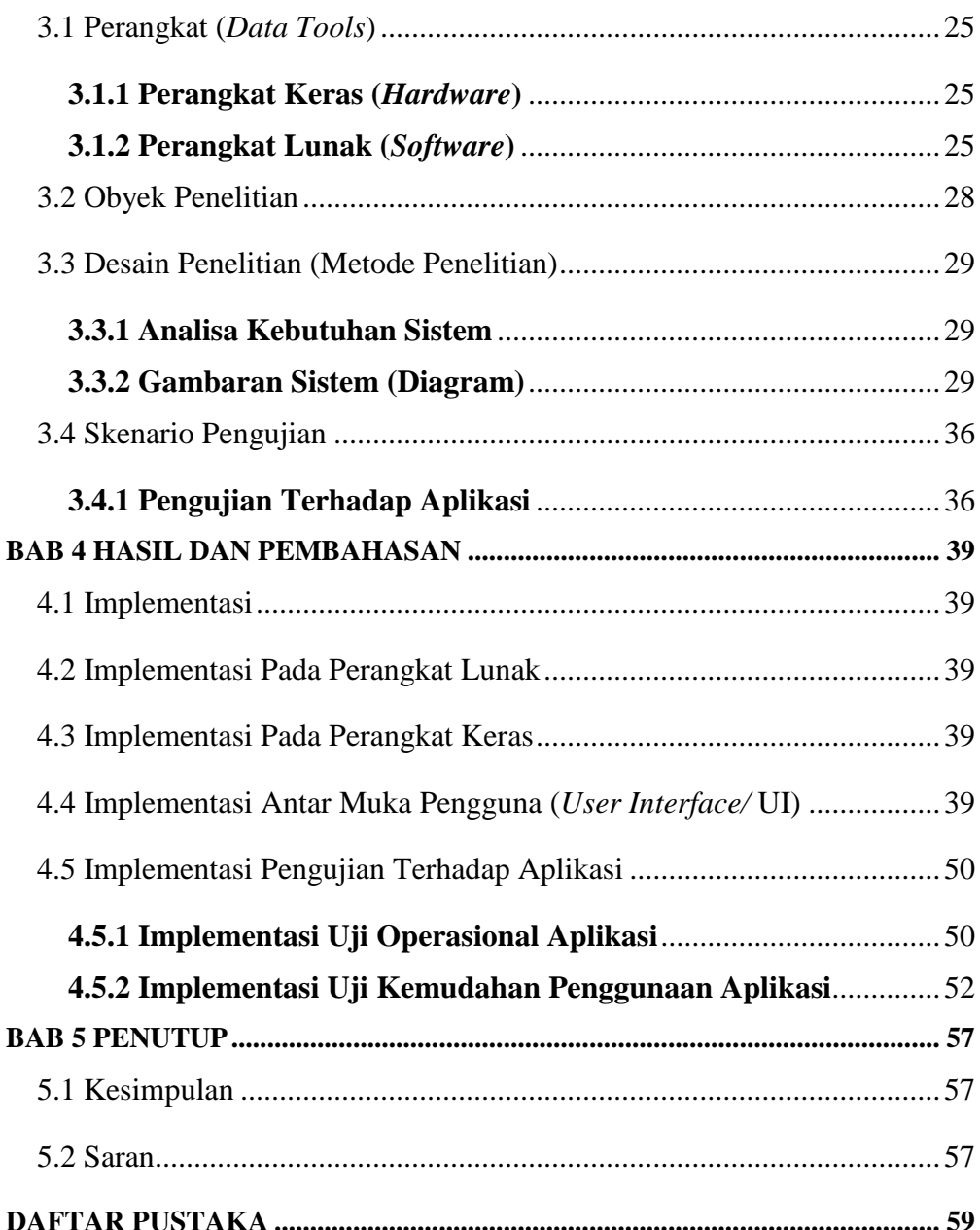

### **DAFTAR GAMBAR**

<span id="page-11-0"></span>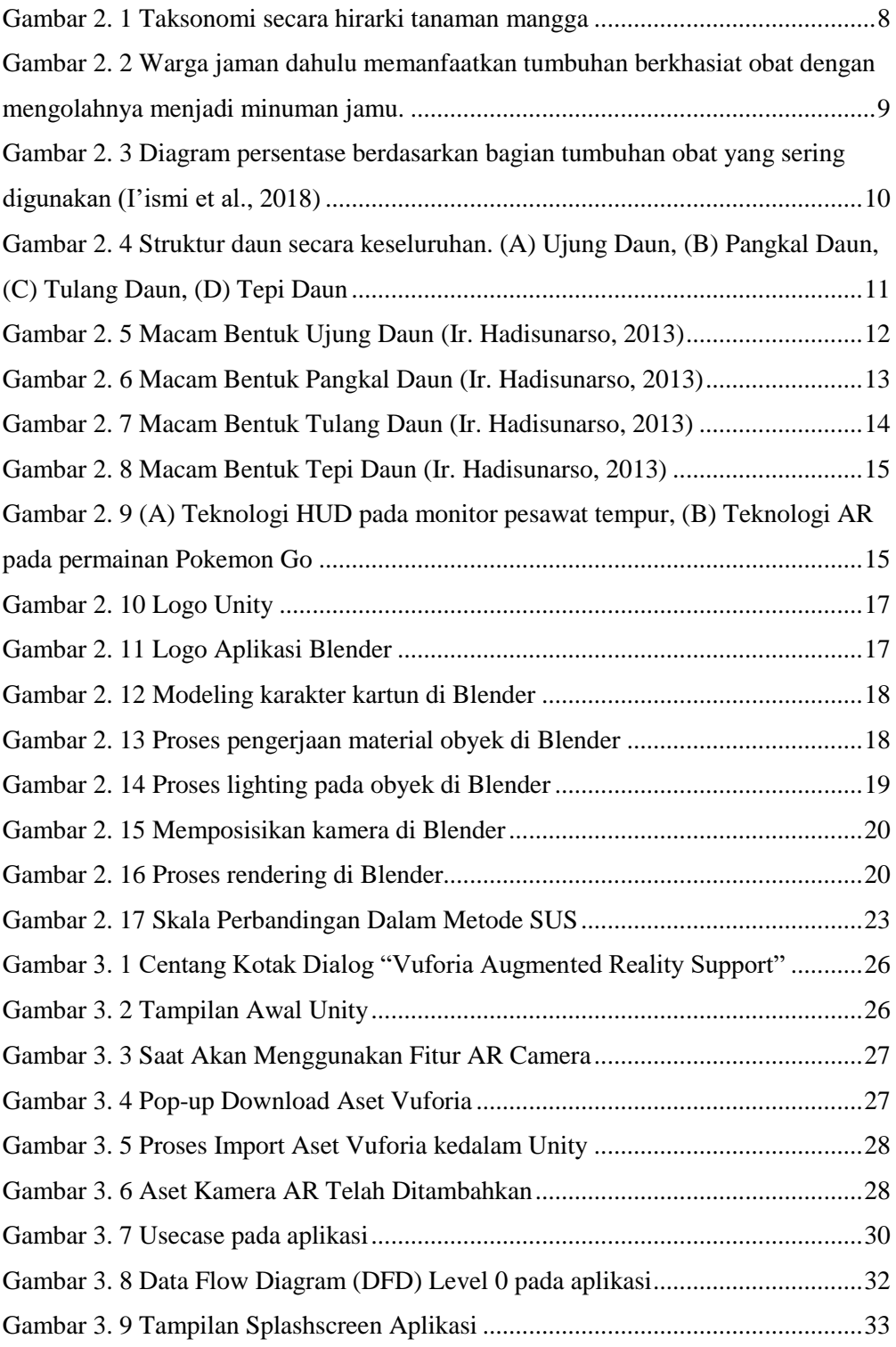

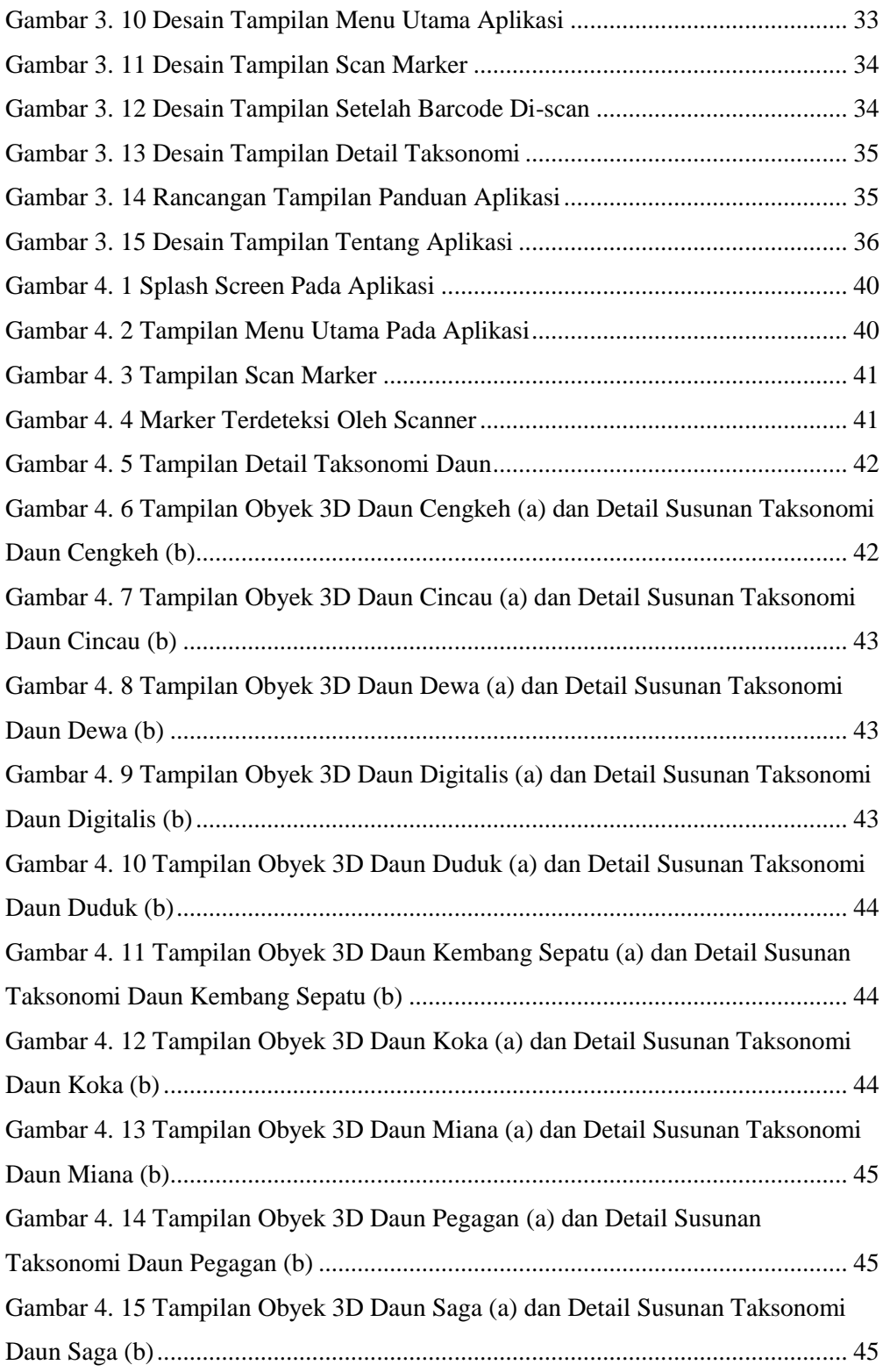

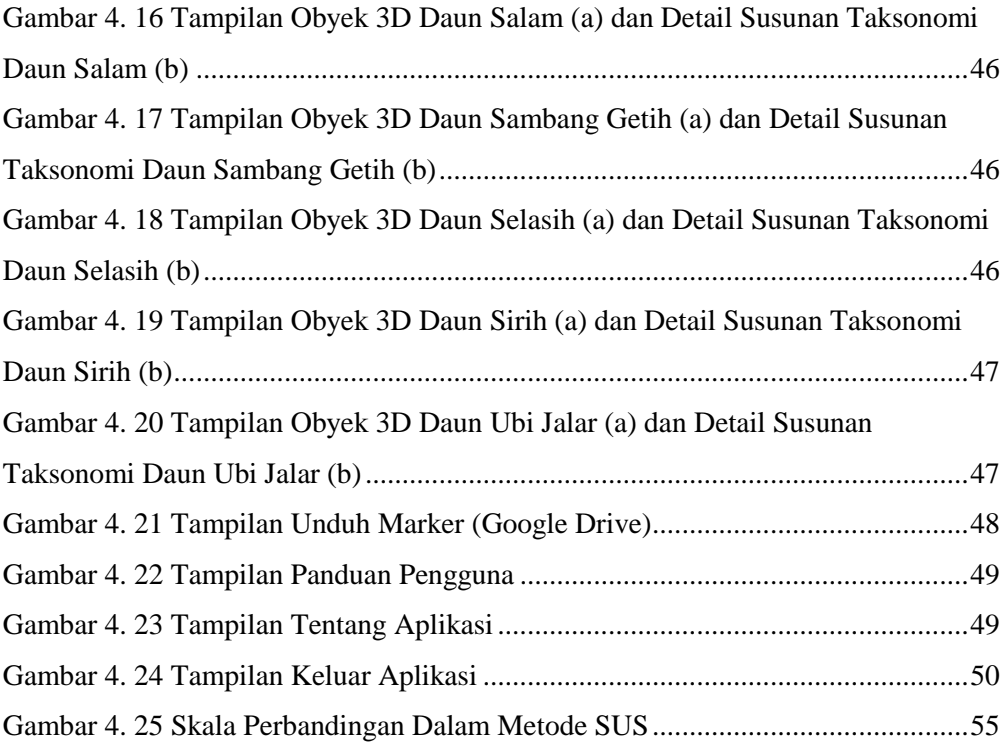

## **DAFTAR TABEL**

<span id="page-14-0"></span>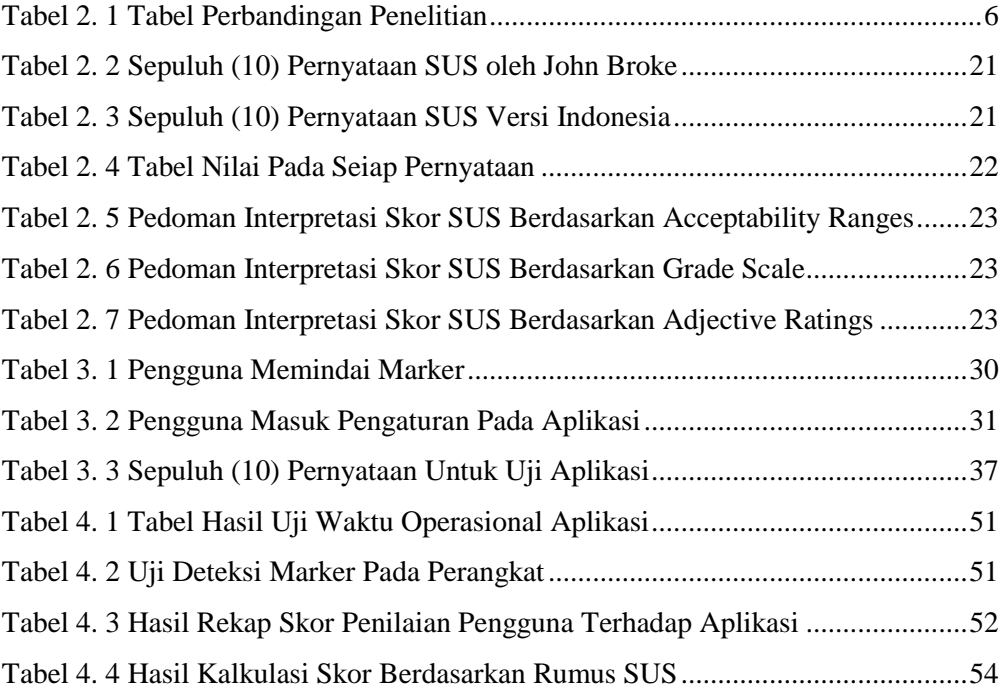